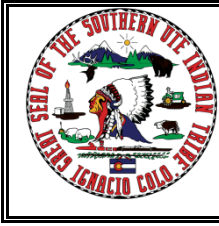

 $\mathsf{r}$ 

# FORM GIS March 2012<br>SOUTHERN UTE INDIAN TRIBE - RESERVATION AIR PROGRAM SOUTHERN UTE INDIAN TRIBE - RESERVATION AIR PROGRAM APPLICATION FOR TRIBAL OPERATING PERMIT, 40 CFR PART 70

**APPLICATION FORM GIS – GENERAL INFORMATION AND SUMMARY**

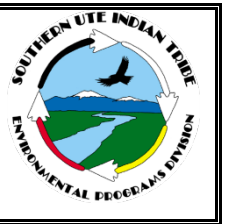

# **A. Mailing Address and Contact Information**

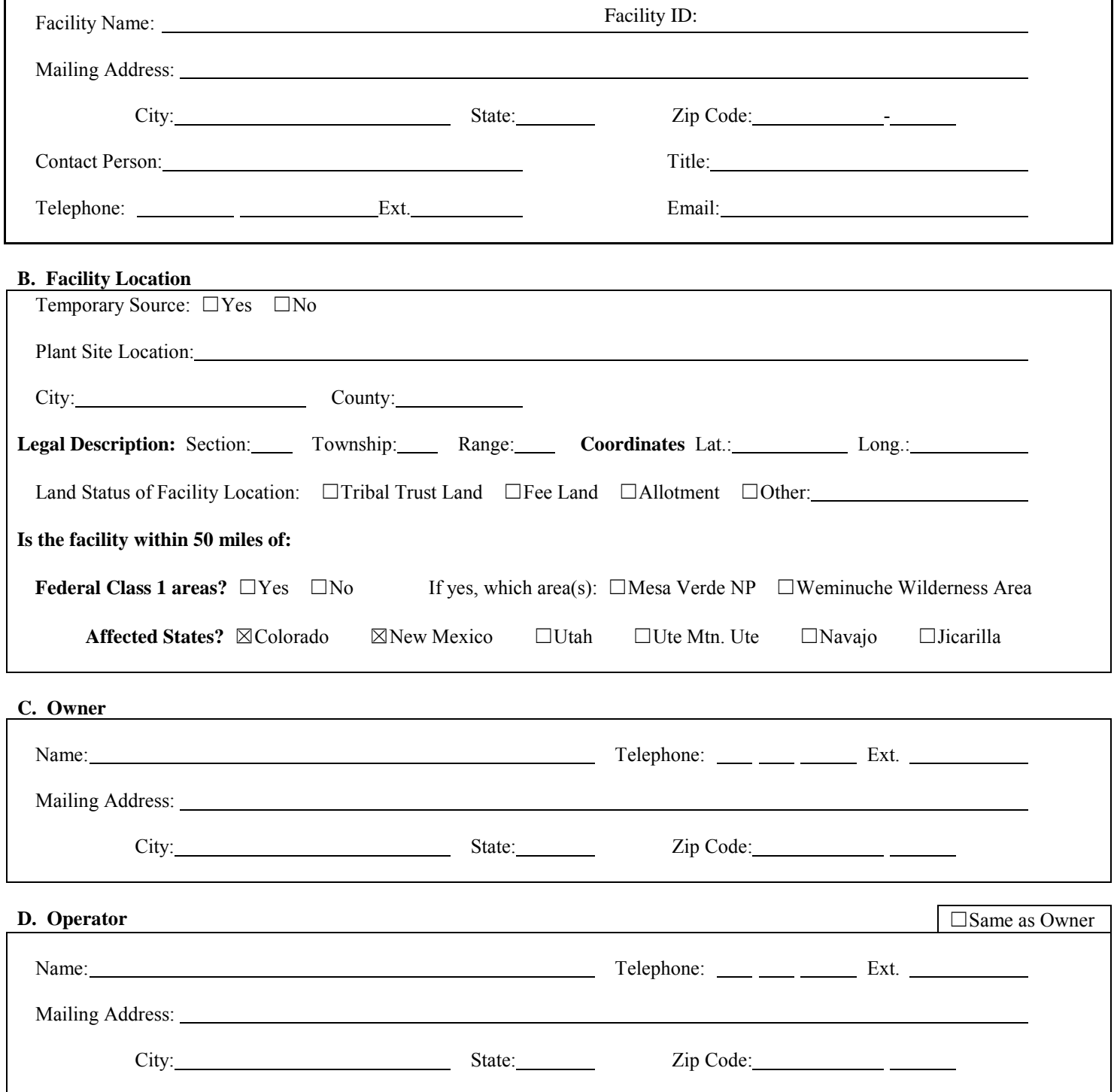

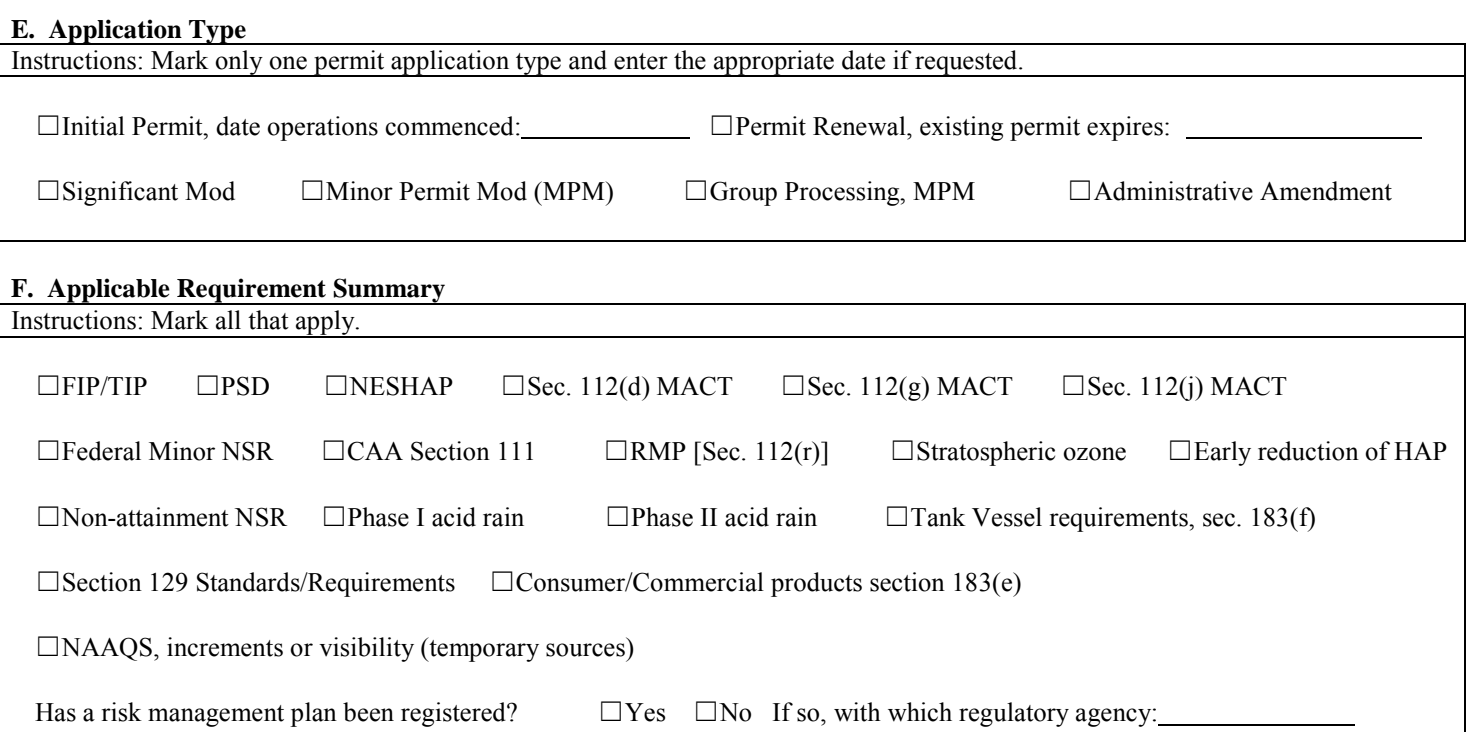

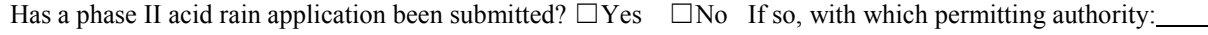

### **G. Source-Wide PTE Restrictions and Applicable Requirements**

Instructions: Cite and describe any emissions-limiting requirements that apply to the facility as a whole, or that apply broadly or in an identical fashion to all the sources at the facility. Include any requirements from new source review permits or any consent decrees, if applicable.

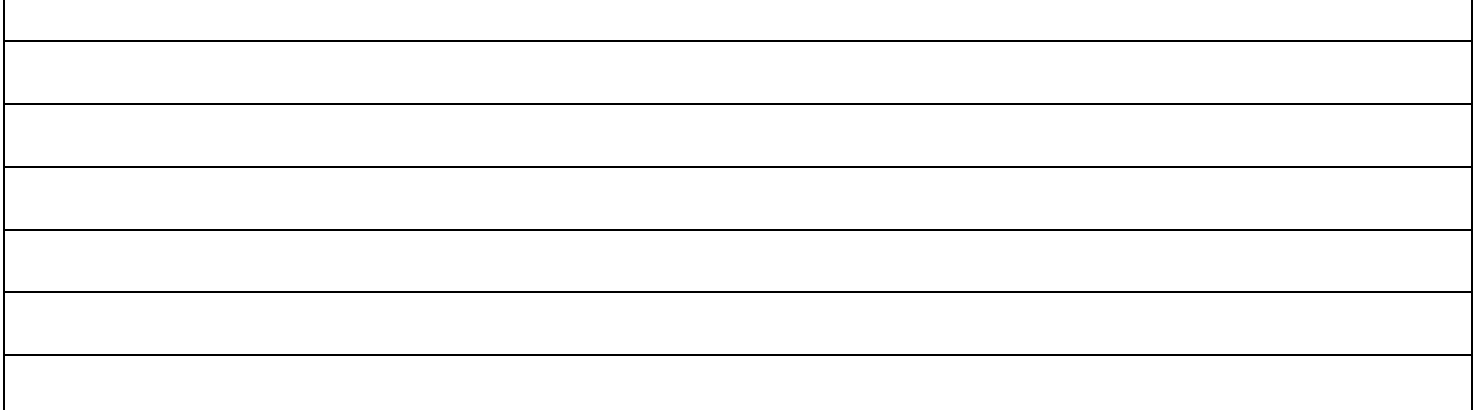

#### **H. Process Description**

Instructions: List all processes, products, and SIC codes for normal operation, in order of priority. Also list any processes, products, and SIC codes associated with any alternative operating scenarios, if different from those listed for normal operation. Provide a narrative description of all facility operations as an attachment.

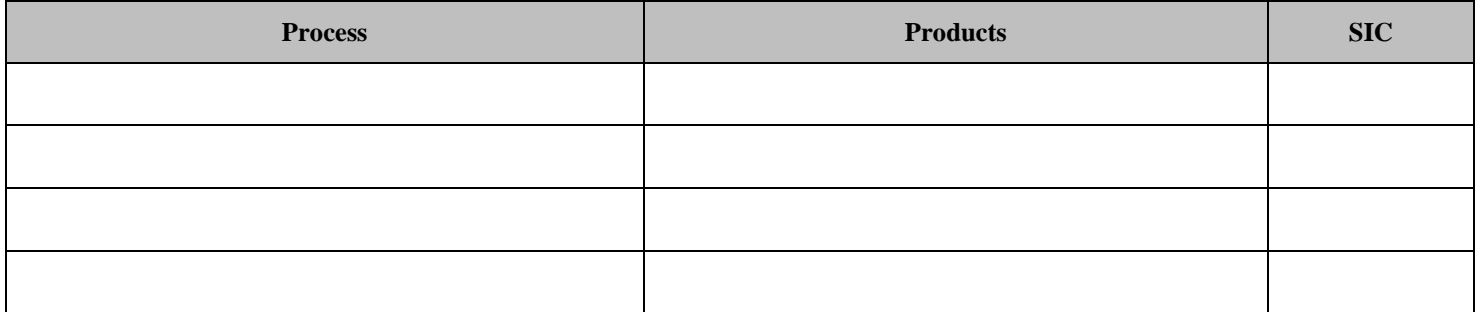

## **I. Emission Unit Identification**

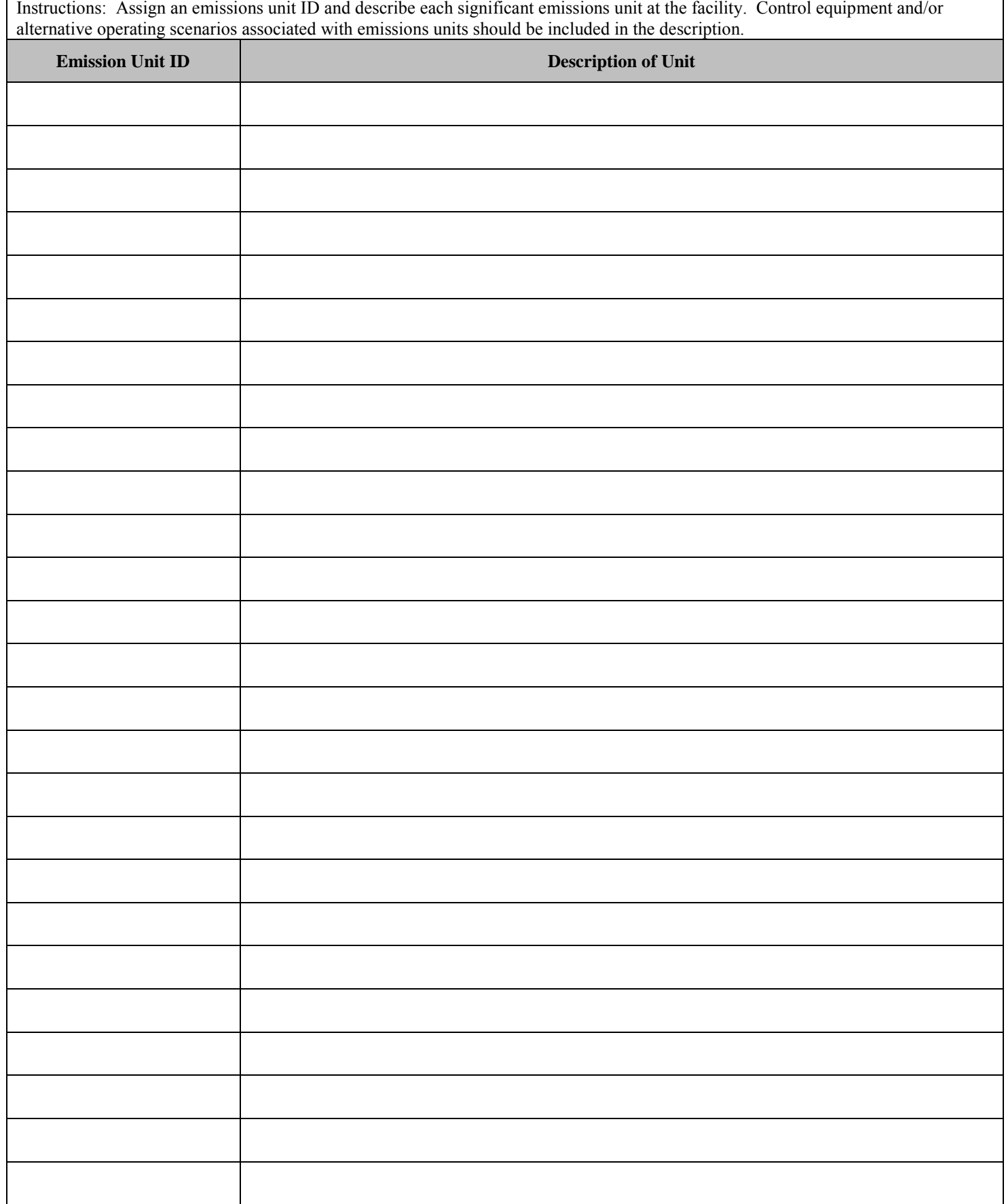

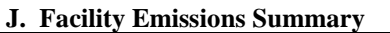

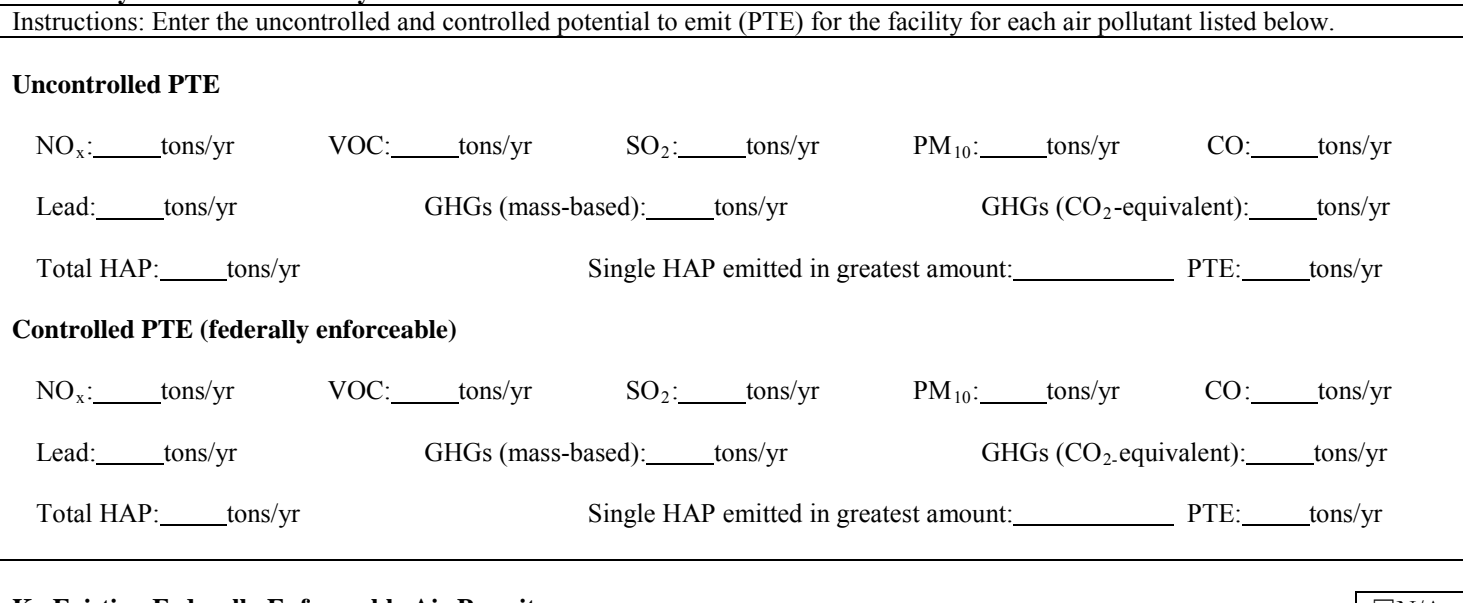

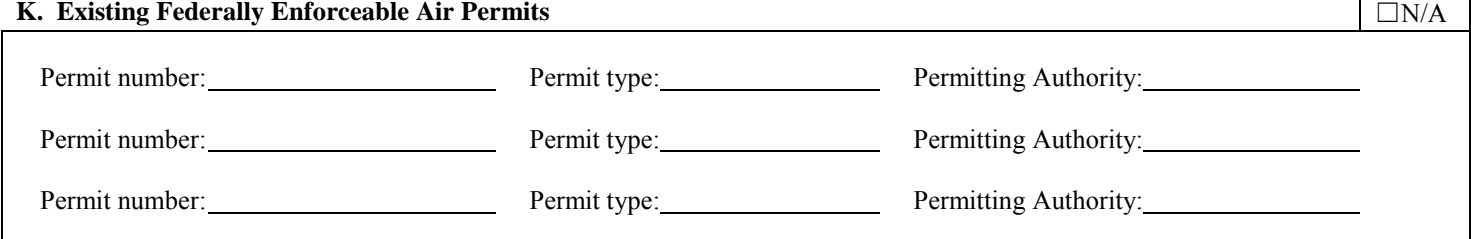

#### **L. Additional Information Required**

- 1) Attach a site map for the facility
- 2) Attach a complete process flow diagram for the facility which labels all emission units with their assigned emission unit IDs.
- 3) Provide driving directions to the facility.
- 4) Provide a description of safety requirements for visitors.
- 5) Provide an updated construction and permitting history of the facility, including the PTE, controlled and uncontrolled, at each stage of construction.
- 6) Attach copies of any cross-referenced documents.
- 7) Provide supporting documentation for the PTE of all pollutants, including the source of emission factors, any available copies of manufacturer's specifications, copies of guarantees for control reduction efficiencies, and emission calculations.